DISPOSICIÓN N° 3628

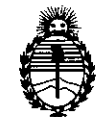

Ministerio de Salud Secretaría de Políticas, Regulación e Institutos A.N.M.A.T.

## BUENOS AIRES, **17 ABR 2017**

VISTO el Expediente Nº 1-47-3110-007428-16-7 del Registro de esta Administración Nacional de Medicamentos, Alimentos y Tecnología Médica (ANMAT), y

### CONSIDERANDO:

Que por las presentes actuaciones la firma BOSTON SCIENTIFIC ARGENTINA S.A., solicita la autorización de modificación del Certificado de Inscripción en el RPPTM Nº PM-651-382, denominado: Aguja de aspiración por ecografía endoscópica, marca Expect™Slimline.

Que lo solicitado se encuadra dentro de los alcances 'de la Disposición ANMAT N° 2318/02, sobre el Registro Nacional de Productores y Productos de Tecnología Médica (RPPTM).

Que la documentación aportada ha satisfecho los requisitos de la normativa aplicable.

Que la Dirección Nacional de Productos Médicos ha tomado la intervención que le compete.

Que se actúa en virtud de las facultades conferidas por el Decreto Nº 1490/92 y Decreto Nº 101 del 16 de diciembre de 2015.

### Por ello;

EL ADMINISTRADOR NACIONAL DE LA ADMINISTRACIÓN NACIONAL DE MEDICAMENTOS, ALIMENTOS Y TECNOLOGÍA MÉDICA

### DISPONE:

ARTÍCULO 10.- Autorízase la modificación del Certificado de Inscripción en el RPPTM Nº PM-651-382 denominado: Aguja de aspiración por ecografía endoscópica, marca Expect™Slimline.

1

I

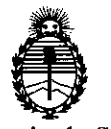

Ministerio de Salud Secretaría de Políticas, Regulación e Institutos A.N.M.A.T.

DISPOSICIÓN N°  $\left.\begin{matrix} 3 & 6 & 2 & 8 \ 9 & 1 & 2 & 8 \end{matrix} \right|$ 

ARTÍCULO 20.- Acéptase el texto del Anexo de Autorización de Modificacidnes el cual pasa a formar parte integrante de la presente disposición y el que debera agregarse al Certificado de Inscripción en el RPPTM Nº PM-651-382.

ARTÍCULO 3º .- Regístrese; por el Departamento de Mesa de Entradas notifíquese al interesado y hágasele entrega de copia autenticada de la presente Disposición conjuntamente con su Anexo, Rótulos e Instrucciones de uso autorizados, gírese a la Dirección de Gestión de Información Técnica pa $\frac{1}{4}$ a que efectúe la agregación del Anexo de Modificaciones al certificado. Cumplido, archívese.

Expediente Nº 1-47-3110-007428-16-7 DISPOSICIÓN Nº 3626 MA.

**Dr. ROBERT** Subadministrado  $A.M.A.T$ 

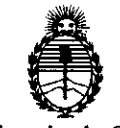

Ministerio de Salud Secretaría de Políticas, Regulación e Institutos A.N.M.A.T.

### ANEXO DE AUTORIZACIÓN DE MODIFICACIONES

El Administrador Nacional de la Administración Nacional de Medicamentos Alimentos y Tecnología Médica (ANMAT), autorizó mediante Disposición N~ ...6 ...2.....8.,<sup>a</sup> los efectos de su anexado en el Certificado de Inscripción enlel RPPTM Nº PM-651-382 y de acuerdo a lo solicitado por la firma BOSTON SCIENTIFIC ARGENTINA S.A., la modificación de los datos característicos, que figuran en la tabla al pie, del producto inscripto en RPPTM bajo:

Nombre genérico aprobado: Aguja de aspiración por ecografía endoscópica. Marca: Expect™Slimline

Disposición Autorizante de (RPPTM) Nº 3375/15

Tramitado por expediente N° 1-47-3110-002800-14-5

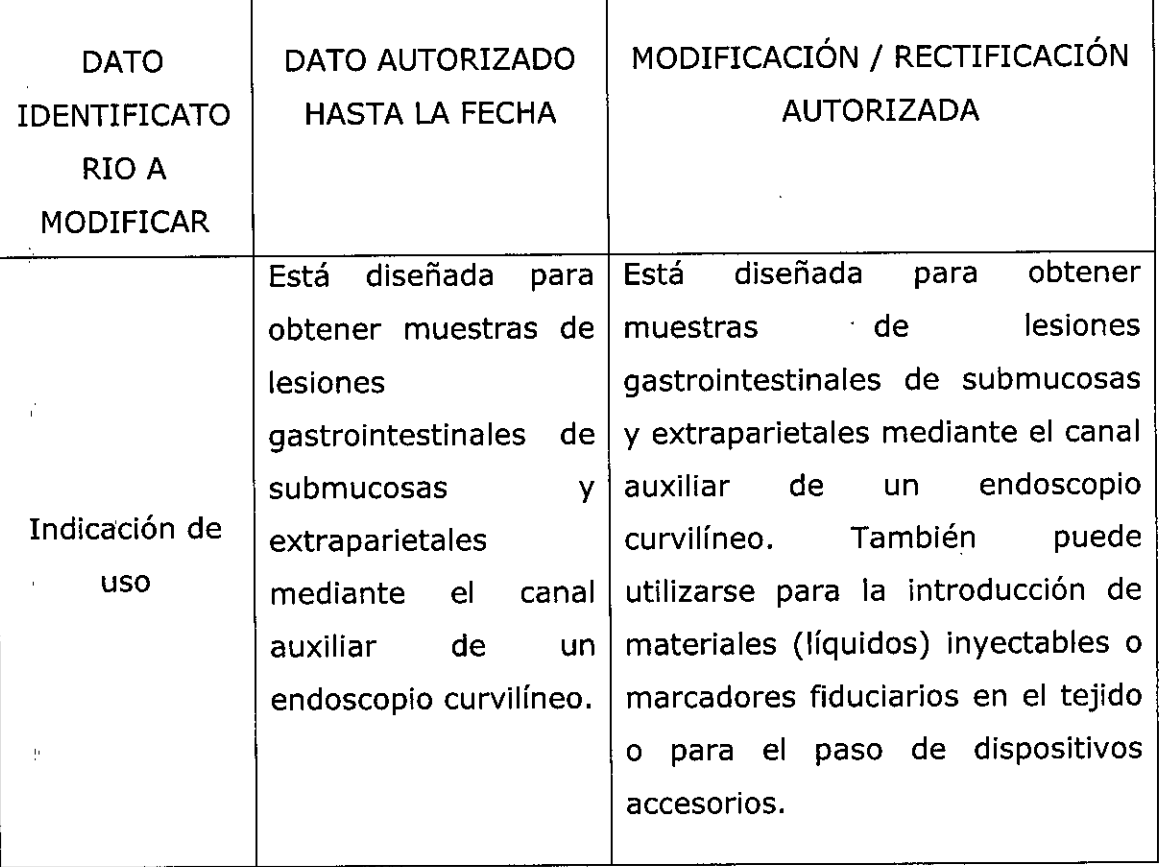

3

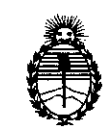

Ministerio de Salud Secretaria de Políticas, Regulación e Institutos A.N.M.A.T.

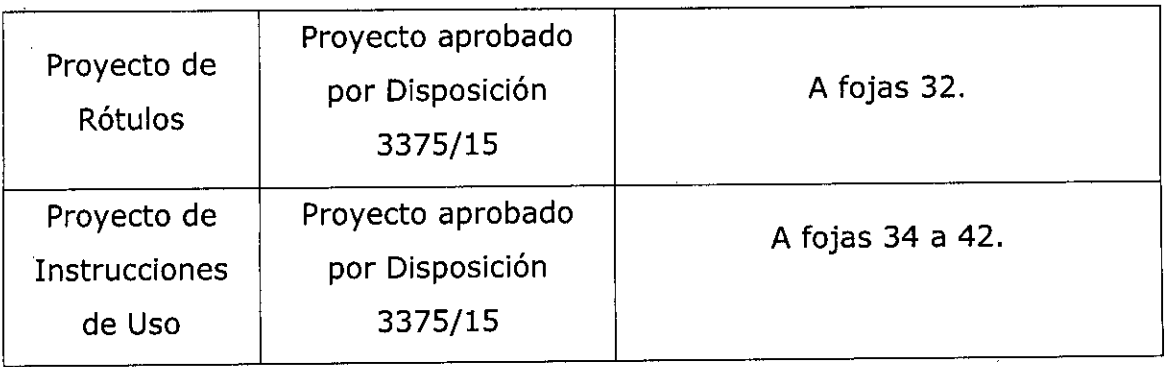

El presente sólo tiene valor probatorio anexado al certificado de Autorización antes  $\blacksquare$ mencionado. $\blacksquare$ 

Se extiende el presente Anexo de Autorización de Modificaciones del RPPTM alla firma BOSTON SCIENTIFIC ARGENTINA S.A., Titular del Certificado de Inscripción en el RPPTM Nº PM-651-382, en la Ciudad de Buenos Aires, a los . fJj *i/ '7* días l! :..ABR ...201

Expediente Nº 1-47-3110-007428-16-7 DISPOSICIÓN N°

3 6 2 8

**Br. 201** Subadministrador Nat  $A \times M.A.T$ 

BOSTON SCIENTlFIC ARGENTINA S.A. REGISTRO DE PRODUCTO MÉDICO DISPOSICIÓN 2318/2002 ANEXO II1.B INFORMACION DE LOS RÓTULOS E INSTRUCCIONES DE USO DE PRODUCTOS MEDICOS Expect™ Slimline - BOSTON SClENTlHC

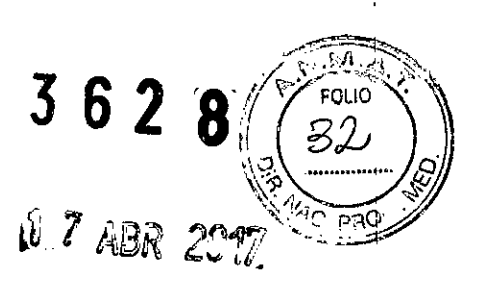

*j*

### ${\rm Expect}^{\rm TM}$  Slimline

### Aguja de aspiración por ecografía endoscópica

Fabricante: Boston Scientific Corporation Dirección: 780 Brookside Drive - Spencer - IN 47460 - Estados Unidos

• Importador: Boston Scientific Argentina S.A . Dirección: Vedia 3616 1º Piso - C1430DAH - Ciudad Autónoma de Buenos Aires - Argentina Tel. (54-11) 5777-2640. Fax (54-11) 5777-2651

Referencia: REF (simbolo) Catálogo No. XXXX Lote: LOT (simbolo) XXXXXXXX Fecha de vencimiento: (símbolo) Usar antes de: XXXX-XX

(símbolo) Estéril. Esterilizado por óxido de etileno (símbolo) Contenido (símbolo) Para un solo uso. No reutilizar (símbolo) No reesterilizar (símbolo) Consulte las instrucciones para el uso (símbolo) No usar si el envase está dañado

### Dir.Téc.: Mercedes Boveri, Farmacéutica (M.N 13128)

Autorizado por la A.N.M.A.T.: PM-651-382

Venta exclusiva a profesionales e instituciones sanitarias

•

Mercedes Boveri Farmaceútica<br>M.N 13.128 Freedes Boveri<br>
armaceútica<br>
M.N 13.128 gros Argüell<mark>o</mark>

 $\dotsc$ intific Argentina  $\$$ .A

p<del>odera</del>da

BOSTON SCIENTlFIC ARGENTINA S.A. REGISTRO DE PRODUCTO MÉDICO DISPOSICIÓN 2318/2002 **ANEXO III.B** INFORMACION DE LOS RÓTULOS E INSTRUCCIONES DE USO DE PRODUCTOS MEDICOS Expect<sup>TM</sup> Slimline - BOSTON SCIENTIFIC

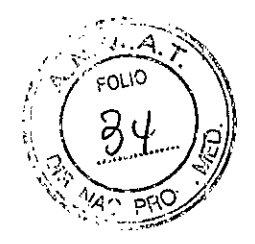

# $3628$

/

### Expect<sup>TM</sup> Slimline

### Aguja de aspiración por ecografía endoscópica

( . Fabricante: Boston Scientific Corporation • Dirección: 780 Brookside Drive - Spencer - IN 47460 - Estados Unidos

Importador: Boston Scientific Argentina S.A Dirección: Vedia 3616 1º Piso - C1430DAH - Ciudad Autónoma de Buenos Aires - Argentina Tel. (54-11) 5777-2640. Fax (54-11) 5777-2651

Referencia: REF (simbolo) Catálogo No. XXXX

(símbolo) Estéril. Esterilízado por óxido de etileno (símbolo) Contenído (símbolo) Para un solo uso. No reutilizar (símbolo) No reesterílizar (símbolo) Consulte las instruccíones para el uso (símbolo) No usar si el envase está dañado

Dir.Téc.: Mercedes Boveri, Farmacéutica (M.N 13128)

Autorizado por la A.N.M.A.T.: PM-651-382

Venta exclusiva a profesionales e instituciones sanitarias

 $\left\langle \right\rangle _{+}$ 

•

Mercedes Bove Farmaceutica M.N 13.128

1/ Tacrds Arquello •.... ,\_c1er.! "e Argentln\a S.A /\r~) Erada

BOSTON SCIENTlFIC ARGENTINA S.A. REGISTRO DE PRODUCTO MÉDICO DISPOSICIÓN 2318/2002 **ANEXO m.R** INFORMACION DE LOS RÓTULOS E INSTRUCCIONES DE USO DE PRODUCTOS MEDICOS **Expect™ Slimline - BOSTON SClENTIFIC**

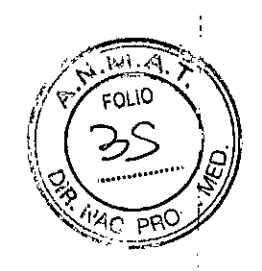

### **Advertencias generales**

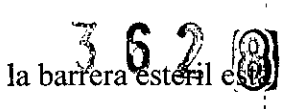

El contenido se suministra ESTÉRIL mediante óxido de etileno (OE). No usar si la barrera esteril e<br>dañada. Si se encuentram dañas 11a dañada. Si se encuentran daños, llamar al representante de Boston Scientific. :

Para un solo uso. No reutilizar, reprocesar o reesterilizar. La reutilización, el reprocesamiento o la reesterilización pueden comprometer la integridad estructural del dispositivo y/o causar su fallo, lo que a su vez puede resultar en lesiones al paciente, enfermedad o la muerte.

La reutilización, el reprocesamiento o la reesterilización pueden también crear el riesgo de contaminación del dispositivo y/o causar infección o infección cruzada al paciente, que incluye, entre otros, la transmisión de enfermedades infecciosas de un paciente a otro. La contaminación del dispositivo puede • causar lesiones, enfermedad o la muerte del paciente.

La punta de la aguja está afilada. Tome precauciones para asegurarse de que la aguja se maneja correctamente. La aguja debe tratarse como material infeccioso y puede suponer un riesgo de infección. !

Después de su uso, desechar el producto y su envase de acuerdo a las normas del hospital, administrativas Después de su uso, desechar el producto y su envase de acuerdo a las normas del hospital, administra<br>y/o de las autoridades locales.

### **Precauciones generales**

Lea todas las instrucciones de uso antes de emplear la aguja Expect Slimline (SL), así como las , indicaciones de los fabricantes de los materiales (líquidos) inyectables, los marcadores fiduciarios y los dispositivos accesorios, si se utilizan. La aguja Expect Slimline (SL) solo deben emplearla médicos: formadosen intervenciones con ecografías endoscópicas y aspiraciones con aguja fina, u otras personas bajo su supervisión. Es necesario un conocimiento profundo de los principios técnicos, las aplicaciones, clínicas y los riesgos asociados con estas intervenciones antes de utilizar este dispositivo. i

• El envase y el dispositivo deben inspeccionarse antes de su uso. No utilice el dispositivo si observa daños en el producto o su envase.

Cuando se traten varios puntos, cambie el dispositivo para cada uno de ellos. No se ha determinado el efecto resultante del uso del dispositivo para varios puntos. No utilice el mismo dispositivo para varias indicaciones. No se ha establecido el efecto resultante del uso del dispositivo para varias indicaciones.

### **Contraíndícaciones**

Las contraindicaciones de este dispositivo son las específicas del procedimiento endoscópico principal que se deba llevar a cabo al acceder al lugar deseado. Las contraindicaciones relativas a la aspiracióh de submucosas y extraparietal incluyen, entre otras, la coagulopatía.

### **Episodios adversos**

Entre las complicaciones asociadas al uso de la aguja Expect Slimline (SL), se incluyen las siguientes:

- Hemorragia
- Perforación
- Pancreatitis
- Infección
- Peritonitis
- Inflamación

Mercedes Farmaceuti A3.128  $M.N$ 

Milatros Argüello Milagros Argüello Buston Scientific Argentina \$.A ApoderacP-áglna5 de **12**

I

BOSTON SCIENTIFIC ARGENTINA S.A. REGISTRO DE PRODUCTO MÉDICO DISPOSICIÓN 2318/2002 **ANEXO III.B** INFORMACION DE LOS RÓTULOS E INSTRUCCIONES DE USO DE PRODUCTOS MEDICOS **Expectl"M Slimline - BOSTON SCIENTJFJC**

- Aspiración
- Fiebre
- Reacción alérgica
- Hipotensión
- Parada o depresión respiratoria
- Parada o arritmia cardiaca
- Metástasis tumoral
- Dolor
- Desplazamiento de marcadores fiduciarios

### Instrucciones de funcionamiento

#### *Selección del dispositivo*

• 1. Seleccione el tamaño de dispositivo adecuado para la intervención.

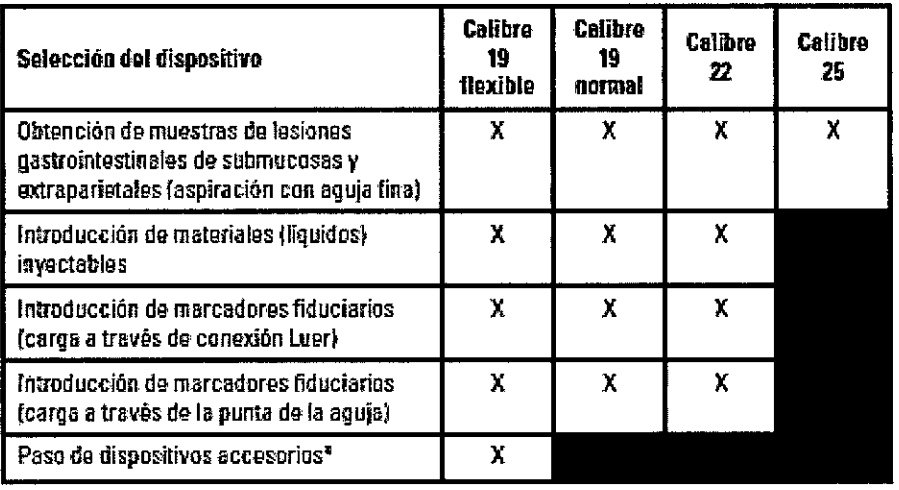

\* La aguja flexible de calibre 19 ha demostrado su compatibilidad para la introducción de minisondas • confocales Cellvizio AQ-Flex™ 19 Confocal Miniprobes™ de Mauna Kea.

Consulte en la siguiente tabla el tamaño de la aguja según las dimensiones de los marcadores fiduciarios:

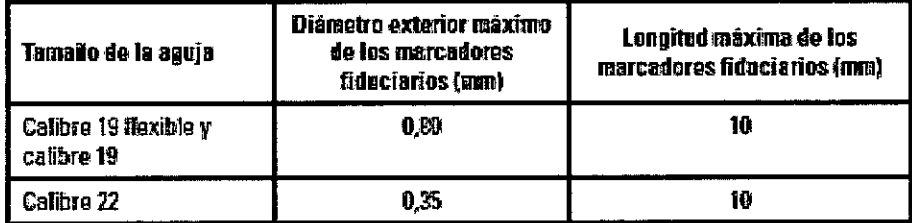

No se recomienda utilizar marcadores fiduciarios con la aguja de calibre 25.

2. Inspeccione el dispositivo de Boston Scientific para asegurarse de que se encuentra dentro de los límites del periodo de validez.

### *Preparación del producto*

1. Abra el paquete del dispositivo y extraiga el plástico que contiene la jeringa y el dispositivo de aspiración con aguja fina.<br>aspiración con aguja fina.<br>**2.** Extraiga la jeringa y el dispositivo del envere

 $2.$  Extraiga la jeringa y el dispositivo del envase.

M. 13.¡¿'j

---- ./ \ I~ila¡¡:'?lArqllfll <sup>M</sup> 3"' *'¡(J" ."* 80slon SCien,,~~~~~Ar' ,11.2:; <sup>A</sup> Farmace it may be a substant to Apoderada

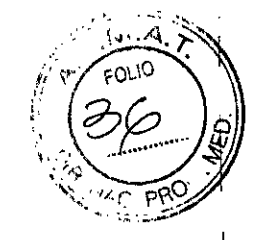

 $\mathbb{Z}$  6

*)*

,

I

BOSTON SCIENTlFIC ARGENTINA S.A. REGISTRO DE PRODUCTO MÉDICO DISPOSICiÓN 2318/2002 ANEXO III.B **INFORMACION DE LOS RÓTULOS E INSTRUCCIONES DE USO DE PRODUCTOS MEDICOS** Expect™ **Slimlinc - BOSTON SCIENTll'IC**

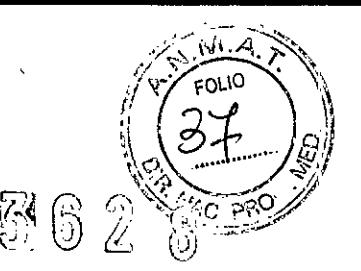

 $\Bigg/$ 

I,

*Precaución:* examine visualmente la llave de paso al extraerla del paquete para verificar que se encuentra en posición abierta; si no es asi, NO LA UTILICE. Póngase en contacto con el Servicio de atención al cliente de Boston Scientific y devuelva el producto.

*Precaución:* examine visualmente el dispositivo en busca de piezas sueltas, dobladas o rotas, así como grietas u otras anomalías. Examine el catéter para asegurarse de que no presenta dobleces ni ningún otro tipo de daño. Si detecta alguna anomalía, NO LO UTILICE. Las piezas rotas, las grietas o los dobleces perjudican el funcionamiento de la aguja Expect Slimline (SL). Si el dispositivo no funciona de forma adecuada o muestra señales de daños, NO LO UTILICE. Póngase en contacto con el Servicio de atención al cliente de Boston Scientific y devuelva el producto.

# *Preparación de la jeringa* •<br>●

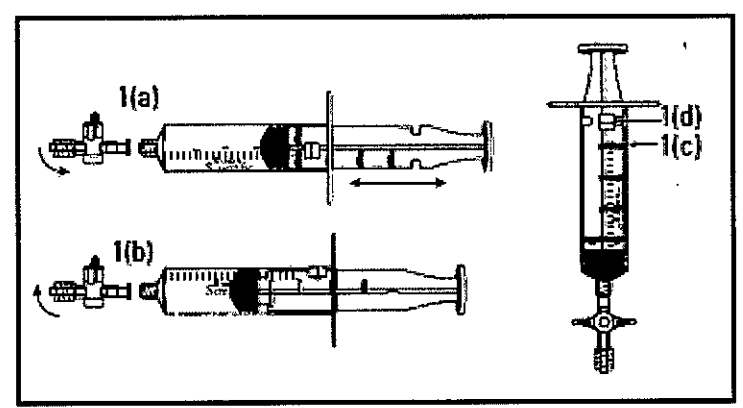

Figura 1. Jeringa de vacio

l(a): Deslízamiento normal l(b): Bloqueos para mantener el vacío 1(c): Aletas de bloqueo l(d): Pasador de tope

•

1. Examine la llave de paso (Figura 1(a)). La llave de paso tiene dos conexiones luer para la conexión de la aguja y de la jeringa. Puede intercambiarse aire si la llave de paso está abierta. La llave de paso está abierta cuando está alineada de forma paralela a la jeringa, y está cerrada cuando se encuentra en posición perpendicular con respecto a la jeringa (como se muestra).

2. Examine la jeringa (Figura 1). El cilindro de la jeringa tiene una patilla de detención (Figura 1 (d)) y el émbolo de la jeringa tiene cuatro aletas de bloqueo (Figura 1(c)). El émbolo de la jeringa se puede manejar dentro del cilindro de la jeringa para bloquearla y desbloquearla. Para bloquear la jeringa, tire hacia atrás del émbolo hasta que se alinee con el volumen de succión deseado (Figura 1(a)). Gire el émbolo en el sentido de las agujas del reloj para que la aleta de bloqueo encaje en las aletas de bloqueo del émbolo (Figura 1(b)). Gire el émbolo en el sentido contrario al de las agujas del reloj para soltarlo. *Nota*: la llave de paso es necesaria para mantener la succión durante el procedimiento.

*Precaución:* si la llave de paso no está colocada de forma correcta, puede que no se logre una succión adecuada.

*Utilización del producto*

 $% \Delta$ milegros Argüello<br>Copion Scientific Argentina S.A Mercede's Farmace ApoderadaM N 13, 428 Página 7 de 12

BOSTON SCIENTlFIC ARGENTINA S.A. REGISTRO DE PRODUCTO MÉDICO DISPOSICIÓN 2318/2002 **ANEXO 111.8** INFORMACION DE LOS RÓTULOS E INSTRUCCIONES DE USO DE PRODUCTOS MEDICOS  $\text{Expect}^{\text{TM}}$  **Slimline - BOSTON SCIENTIFIC** 

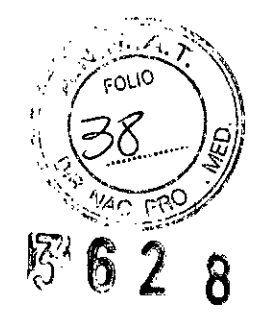

i

 $\int$ 

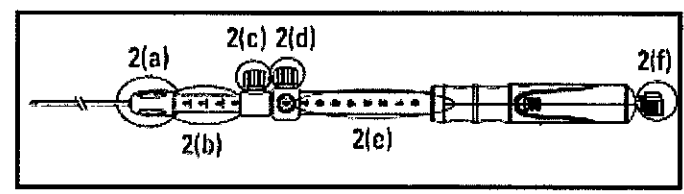

### Figura 2.Aguja de aspiración

### 2(a): Conexión luer

2(b): Indicador de ajuste de la vaina

2(c): Bloqueo de ajuste de la vaina

2(d): Bloqueo de ajuste de la aguja

2(e): Indicador de profundidad de la aguja

2(f): Puerto de aspiración y tapa del estilete

### Indicaciones de Uso:

La aguja Expect Slimline (SL) está diseñada para obtener muestras en lesiones gastrointestinales de submucosas y extraparietales mediante el canal auxiliar de un ecoendoscopio curvilíneo. También puede utilizarse para la introducción de materiales (líquidos) inyectables o marcadores fiduciarios en el tejido, o para el paso de dispositivos accesorios.

### Instrucciones de uso

Si necesita más información sobre una indicación concreta, consulte las instrucciones específicas más adelante.

### Instrucciones para la preparación:

1. Extraiga la aguja del paquete y examinela para detectar daños.

2. Compruebe que la aguja esté totalmente retraída y que el bloqueo de ajuste de la aguja (**Figura 2(d)**) esté fijado en la posición cero (**Figura 2(e)**).

3. Determine la longitud de la vaina adecuada en relación con la longitud del ecoendoscopio. Utilice el bloqueo de ajuste de la vaina (Figura 2(c)) para establecer la longitud deseada de la vaina y fijarla en su posición. Gire el bloqueo de ajuste de la vaina en el sentido de las agujas del reloj para fijar la vaina en su • posición. La punta distal de la vaina debe ser visible en la imagen endoscópica.

*Nota*: los números de referencia y las marcas en el indicador de ajuste de la vaina (**Figura 2(b)**) sólo se muestran como referencia.

4. Gire el mando de control del elevador del endoscopio para bajar el elevador.

*Precaución:* si no se hace descender el elevador antes de la inserción, pueden producirse daños en el dispositivo.

5. Introduzca el catéter en el canal de trabajo del ecoendoscopio. Haga avanzar el dispositivo lentamente a través del canal de trabajo del ecoendoscopio.

*Precaución:* si encuentra alguna resistencia, deje de empujar y vuelva a colocar el catéter o el ecoendoscopio. Si empuja con demasiada fuerza, puede producir daños en el ecoendoscopio.

6. Siga haciendo avanzar el dispositivo hasta que salga del ecoendoscopio y la vaina se pueda ver en la imagen endoscópica. Apriete la conexión luer (**Figura 2(a)**) girándola en el sentido de las agujas del reloj para conectar el dispositivo al puerto del canal de trabajo del ecoendoscopio.

*Nota*: si es necesario ajustar la longitud de la vaina, afloje el bloqueo de ajuste de la vaina (**Figura 2(c**)) y vuelva a colocarlo con el punto de referencia adecuado.

, *Precaución:* no apriete demasiado la conexión luer al ecoendoscopio, ya que podría causar daños en el

ecoendoscopio.

 $e^{\frac{1}{2}$ .<br>نر21

i ~ '2C'OS Argüeiio : Boston Soichtine Argentina S.A  $\lambda$ poderada Página 8 de 12

BOSTON SCIENTIFIC ARGENTINA S.A. **REGISTRO DE PRODUCTO MÉDICO**  $\sum_{\text{DISPOSICI\'{O}N}}\sum_{\text{2318/2002}}\sum_{\text{ANEXO III.B}}$ 

•

DISPOSICIÓN 2318/2002<br>ANEXO IILB<br>INFORMACION DE LOS RÓTULOS E INSTRUCCIONES DE USO DE PRODUCTOS MEDICOS **IMPORTADO DE LOS RO** INEXO III.B<br>INFORMACION DE LOS RÓTULOS E INSTRUCCIONES DE USO DE PRODUCTOS MEDICOS **JUNE 1999 (PODENCOS DE LOS DE Expect™Slimline-BOSTONSCIENTlFJC ",.-..**,,'I~ ~ ~

# <u>انا!</u> بابر مر

*Precaución:* antes de hacer avanzar la aguja, asegúrese de que el dispositivo está fijado al ecoendoscopio de forma segura y de que tanto el bloqueo de ajuste de la aguja como el de la vaina están bien fijados. Si no lo hace, podrían producirse daños en el ecoendoscopio.

*Precaución:* el rendimiento de la insuflación puede disminuir cuando el dispositivo está acoplado al ecoendoscopio.

7. Compruebe la distancia desde el extremo distal de la vaina hasta el objetivo mediante la imagen de ultrasonido.

8. Ajuste la profundidad de penetración de la aguja a la posición deseada mediante el bloqueo de ajuhe de la aguja (Figura 2(d)). Para controlar la profundidad de la penetración de la aguja en el objetivo, afloje el bloqueo de ajuste de la aguja girando el mando en el sentido contrario al de las agujas del reloj. Alinée el bloqueo de ajuste de la aguja con el número de referencia adecuado en el mango del dispositivo. Fíjeio girando el bloqueo de ajuste de la aguja en el sentido de las agujas del reloj. <sup>I</sup>

*Nota*: los números de referencia del indicador de profundidad de la aguja (**Figura 2(e)**) sólo se muestran como referencia. Los números de referencia representan la extensión de la aguja (en centímetros) cuándo Nota: los números de referencia del indicador de profundidad de la aguja (**Figura 2(e)**) sólo se muestran<br>como referencia. Los números de referencia representan la extensión de la aguja (en centímetros) cuando<br>el dispositi

9. Haga avanzar la aguja deslizando el mango hacia el ecoendoscopio con un movimiento lento y controlado hasta penetrar en el objetivo mientras observa la imagen de ultrasonido.

*Nota*: si es necesario ajustar la cantidad de penetración de la aguja, afloje el bloqueo de ajuste de la aguja, cambie la posición y bloquéelo en el punto de referencia adecuado.

10. Extraiga el estilete (Figura 2(f) del puerto de aspiración del dispositivo aflojando y tirando suavemente de éste para sacarlo del mango del dispositivo.

*Nota*: para introducir los marcadores fiduciarios a través de la punta de la aguja, sitúe el estilete como indiquen las instrucciones del fabricante de los marcadores fiduciarios. Consulte más adelante las instrucciones sobre la introducción de marcadores fiduciarios (carga a través de la punta de la aguja). *Nota:* el estilete se puede enrollar y sujetar mediante el mecanismo de presilla de la tapa del estilete (figura 2(f)). El estilete debe guardarse para realizar introducciones adicionales de la aguja durante un mismo procedimiento.

*Precaución:* si el estilete no se maneja de forma adecuada, podrían producirse daños en el dispositivo. *Precaución*: la punta del estilete es punzante. Tome precauciones para asegurarse de que el estilete se maneja de forma correcta. Una vez que se extrae de la aguja, el estilete se debe manipular como material • infeccioso, ya que podría suponer un riesgo de infección.

### Extracción de la aguja: *)*

l. Retraiga toda la aguja al interior de la vaina mediante el mango del dispositivo, separando el mango del ecoendoscopio hasta que deje de moverse. Fije la aguja mediante el bloqueo de ajuste de la aguja antés de retirar el dispositivo del ecoendoscopio.

*Precaución:* compruebe que la aguja esté totalmente retraída en la vaina. Si no asegura la aguja, pueden producirse daños en el ecoendoscopio o el usuario puede sufrir lesiones.

2. Baje el elevador del ecoendoscopio.

*Precaución:* si no se hace descender el elevador antes de la retirada, pueden producirse daños en el dispositivo.

3. Desacople el dispositivo del ecoendoscopio girando la conexión luer en el sentido contrario al de las agujas del reloj. Extraiga el dispositivo del ecoendoscopio lenta y cuidadosamente.

Cuando haya extraído el dispositivo del endoscopio, siga las instrucciones indicadas a continuación sobre la eliminación de la aguja.

### Eliminación de la aguja:

l. Después de su uso, deseche el producto y su envase de acuerdo a las normas del hospital, administrativas y/o de las autoridades locales.

faceútica Fah M.M 13.128

i,⁄iilagros Argüello -**Página 9 de 12** Luoston Scientific Argentina S.A Apoderada

#### BOSTON SCIENTIFIC ARGENTINA S.A. REGISTRO DE PRODUCTO MÉDICO DISPOSICIÓN 2318/2002<br>ANEXO III.B ANEXO III.B , and the contract of the contract of the contract of the contract of  $\mathbb{E}[\mathcal{L}(\mathcal{A}, \mathcal{A})]$ . " q INFORMACIO:\' DE LOS ROTULOS <sup>E</sup> INSTRUCClOI'iES DE liSO DE PRODUCTOS MEDlCOS :'9 ~

 $\text{Expected}^{\text{TM}}$  Slimline - **BOSTON** SCIENTIFIC

•

*Precaución:* no utilice el mismo dispositivo para varias indicaciones. No se ha determinado el resultante del uso del dispositivo para varias indicaciones.

### Instrucciones especificas para cada indicación: *Obtención de muestras de lesiones gastrointestinales de submucosas y extraparietales (aspiración con agujafina)*

l. Prepare el dispositivo, la jeringa suministrada y la llave de paso como se indica más arriba. Gire la llave de paso hasta la posición de cierre, que es perpendicular a la jeringa. Tire del émbolo de la jeringa hasta el volumen deseado y utilice las aletas de bloqueo y el pasador de tope de la jeringa para fijar el émbolo en la posición correcta (figuras 1(c) y 1(d)).

Precaución: no se recomienda emplear con este dispositivo más métodos de succión que la jeringa suministrada.

2. Conecte la jeringa suministrada al puerto de aspiración (figura 2(f)) del mango del dispositivo.

3. Gire la llave de paso para abrirla (paralela al mango del dispositivo) y aplique succión.

4. Mueva la aguja dentro del objetivo para maximizar la recogida de muestras por aspiración mientras observa la penetración de la aguja en la imagen de ultrasonido. I

5. Tras realizar un número adecuado de introducciones mediante la aguja, cierre la llave de paso girándola hasta que quede perpendicular a la jeringa. De este modo, detendrá la succión.

6. Extraiga la aguja del ecoendoscopio (consulte los pasos indicados anteriormente).

7. Una vez que haya retirado el dispositivo del ecoendoscopio, afloje el bloqueo de ajuste de la aguja  $\frac{1}{2}$ haga avanzar el mango del dispositivo para extraer la aguja de la vaina. I

8. Extraiga la jeringa y la llave de paso del puerto de aspiración.

9. Abra la llave de paso de la jeringa girándola hasta colocarla paralela a la jeringa. Tire del émbolo de la jeringa hacia atrás para introducir aire en la jeringa.

10. Vuelva a conectar la jeringa al puerto de aspiración.

11. Empuje el émbolo de la jeringa hacia delante para extraer la muestra aspirada de la aguja.

Nota: las aletas de bloqueo y el pasador de tope (figuras 1(c) y 1(d)) deberán desacoplarse para introducir aire de la jeringa.

Precaución: asegúrese de que la muestra aspirada no salpique al expulsarla de la aguja. La muestra aspirada debe tratarse como material infeccioso y puede suponer un riesgo de infección.

12. Prepare la muestra aspirada según el protocolo del centro.

Nota: pueden necesitarse varias introducciones para obtener una muestra aspirada adecuada.

13. Si deben realizarse más introducciones en el mismo objetivo, debe irrigar la aguja y limpiar el estilete con agua esterilizada o solución salina para preparar el dispositivo. Vuelva a insertar el estilete en la aguja, examine la aguja para detectar posibles daños y repita las instrucciones.

Precaución: si no irriga la aguja ni limpia el estilete antes de volver a insertarlo en la aguja, podría dificultarse la introducción del estilete <sup>o</sup> dañarse el dispositivo. *j*

14. Deseche la aguja (consulte los pasos indicados anteriormente).

### Introducción de materiales (líquidos) inyectables

1. Prepare el dispositivo y cargue el liquido en la jeringa suministrada.

2. Conecte la jeringa suministrada al puerto de aspiración (figura 2 (f)) del mango del dispositivo.

3. Utilice la jeringa suministrada para inyectar la cantidad de liquido deseada en el punto de inyección previsto.

4. Extraiga la aguja del ecoendoscopio (consulte los pasos indicados anteriormente).

A Milagros Argüello Mercedda By ScientificPáginant0Sde 12 Farmaceutica Apoderada

*8*

**836**

BOSTON SCIENTlFIC ARGENTINA S.A. ~ REGISTRO DE PRODUCTO MÉDICO DISPOSICIÓN 2318/2002<br>ANEXO III.B DISPOSICIÓN 2318/2002<br>ANEXO III.B *; <sub>I</sub>* ANEXO IILB<br>INFORMACION DE LOS RÓTULOS E INSTRUCCIONES DE USO DE PRODUCTOS MEDICOS I I ( I = 1 = 1 = 1 = 1 = 1 = 1 = 1 = 1 Expect™ **Slimline - BOSTON SCIENTlFIC \ ".\ ,\_..............** o'

5. Decida si es necesario inyectar más líquido. Si lo es, irrigue la aguja con agua esterilizada o solució salina para preparar el dispositivo y repita las instrucciones sobre introducción de materiales (líquidos inyectables.

6. Deseche la aguja (consulte los pasos indicados anteriormente).

### Introducción de marcadores fiduciarios (carga a través de conexión Luer)

l. Mientras prepara el dispositivo según las instrucciones iniciales y antes de girar el mando del elevador del endoscopio para bajar el elevador, siga las instrucciones del fabricante sobre la preparación del dispositivo de transferencia de marcadores fiduciarios para cargar los marcadores.

2. Introduzca los marcadores fiduciarios según las instrucciones del fabricante.

Precaución: asegúrese de no hacer avanzar el estilete involuntariamente antes o durante la inserción de la aguja en la lesión, ya que podría causar el despliegue prematuro de los marcadores fiduciarios.

Precaución: la flexión excesiva del endoscopio puede impedir la introducción de los marcadores fiduciarios.

- 3. Decida si es necesario colocar más marcadores fiduciarios. Si lo es, repita las instrucciones para la introducción de marcadores fiduciarios (carga a través de conexión Luer).
- 4. Extraiga la aguja del ecoendoscopio (consulte los pasos indicados anteriormente).

5. Deseche la aguja (consulte los pasos indicados anteriormente).

### Introducción de marcadores fiduciarios (carga a través de la punta de la aguja)

Nota: el estilete deberá situarse como indiquen las instrucciones del fabricante de los marcadores fiduciarios.

1. Prepare el dispositivo y, antes de girar el mando del elevador del endoscopio para bajar el elevador; siga las instrucciones del fabricante para cargar e introducir los marcadores fiduciarios.

Precaución: asegúrese de no hacer avanzar el estilete involuntariamente antes o durante la inserción de la aguja en la lesión, ya que podría puede causar el despliegue prematuro de los marcadores fiduciarios.

Precaución: la flexión excesiva del endoscopio puede impedir la introducción

de los marcadores fiduciarios.

2. Extraiga la aguja del ecoendoscopio (consulte los pasos indicados anteriormente).

• Advertencia: la punta de la aguja está afilada. Tome precauciones para asegurarse de que la aguja se maneja correctamente. La aguja debe tratarse como material infeccioso y puede suponer un riesgo de infección.

3. Decida si es necesario colocar más marcadores fiduciarios. Si lo es, irrigue la aguja con agua , esterilizada o solución salina para preparar el dispositivo y repita las instrucciones sobre introducción de marcadores fiduciarios (carga a través de la punta de la aguja).

Precaución: si la aguja no se limpia e irriga correctamente, podría dificultarse la finalización de la intervención del modo previsto.

4. Deseche la aguja (consulte los pasos indicados anteriormente).

### Paso de dispositivos accesorios

Nota: la aguja ha demostrado su compatibilidad para la introducción de minisondas confocales Cellvizio AQ-Flex<sup>™</sup> 19 Confocal Miniprobes™ de Mauna Kea.

1. Prepare el dispositivo.

2. Siga las instrucciones del fabricante para seleccionar, preparar y precargar el dispositivo accesorio en la aguja antes de girar el mando del elevador del endoscopio para bajar el elevador.

3. Siga las instrucciones del fabricante para el uso y la extracción del dispositivo accesorio.

4. Extraiga la aguja del ecoendoscopio y deséchela (consulte los pasos indicados anteriormente).

Presentación, manipulación y almacenamiento

Merceder **Boven** Farma¢eútica  $M.N$   $/3.128$ 

ाउँ ⊼. gentina S.A Apodorada

 $\mathbf{K}$ 

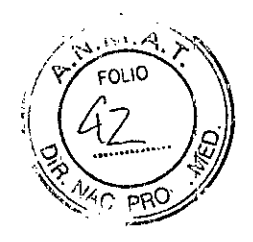

 $\widetilde{\mathcal{J}}$ 

El contenido se suministra ESTERILIZADO mediante óxido de etileno (OE). No utilizar si el envase está abierto o dañado. No utilizar si la etiqueta está incompleta o ilegible. Si se encuentran daños, llamar al representante de Bastan Scientific. Contenido del envase\*:  $\mathbf{I}$ 

• Una (I) aguja Expect™ Slimline (SL)

### Accesorios

- Una (I) jeringa de vacío
- Una (I) llave de paso de una vía

\*La caja de 5 unidades incluye 5 envases

 $\frac{1}{2}$  Almacenamiento

• Almacenar en un lugar oscuro, seco y fresco. <sup>&</sup>lt;

•

 $\ell^-$ Mercede Farme  $\mathscr{A}$ Argüello M.N <del>Arg</del>entina S.A  $\triangle$ •r.derada | I